# **Table Wizard Example 4 with Conditional Formatting**

## **– Responses to Table Wizard Questions**

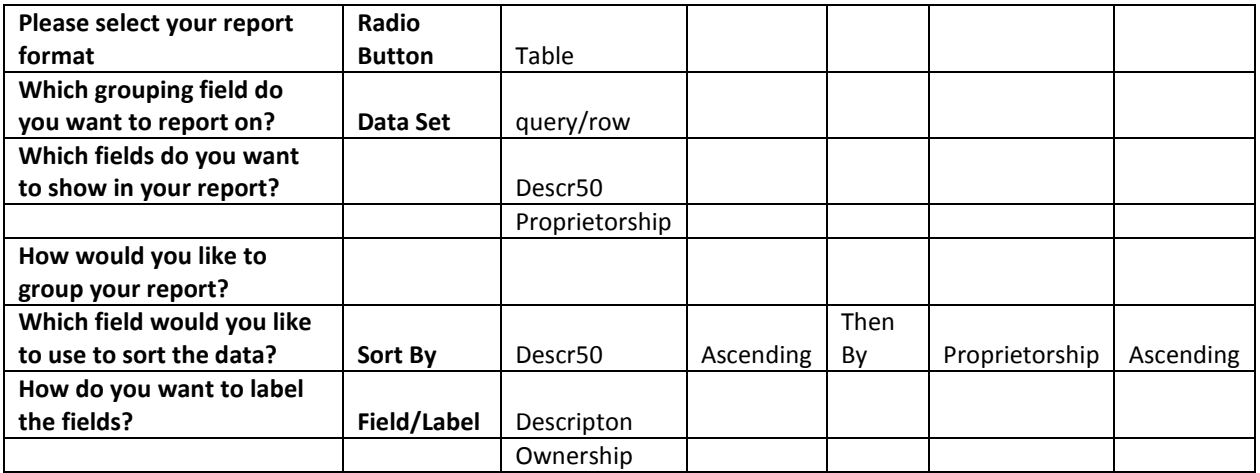

# **Table Wizard Example 4 – Initial Template**

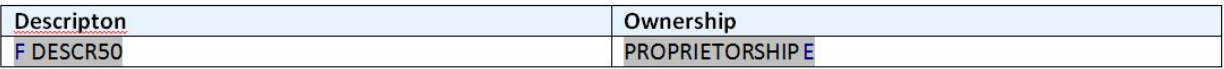

# **Table Wizard Example 4 – Initial Report**

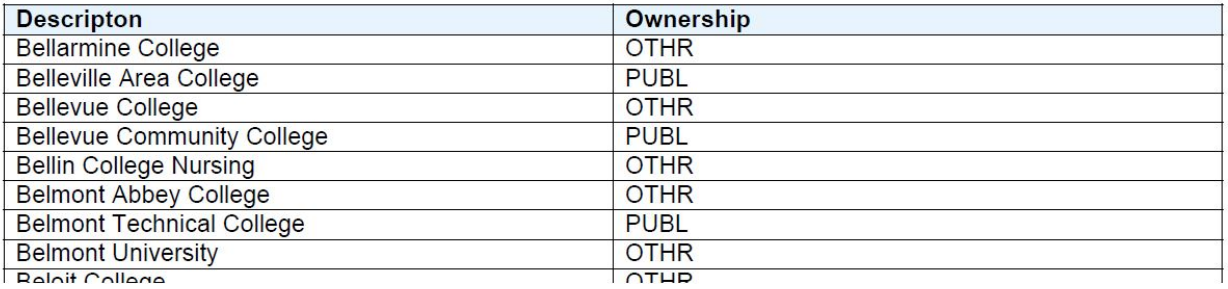

### **Table Wizard Example 4 – Conditional Formatting of Proprietorship Field**

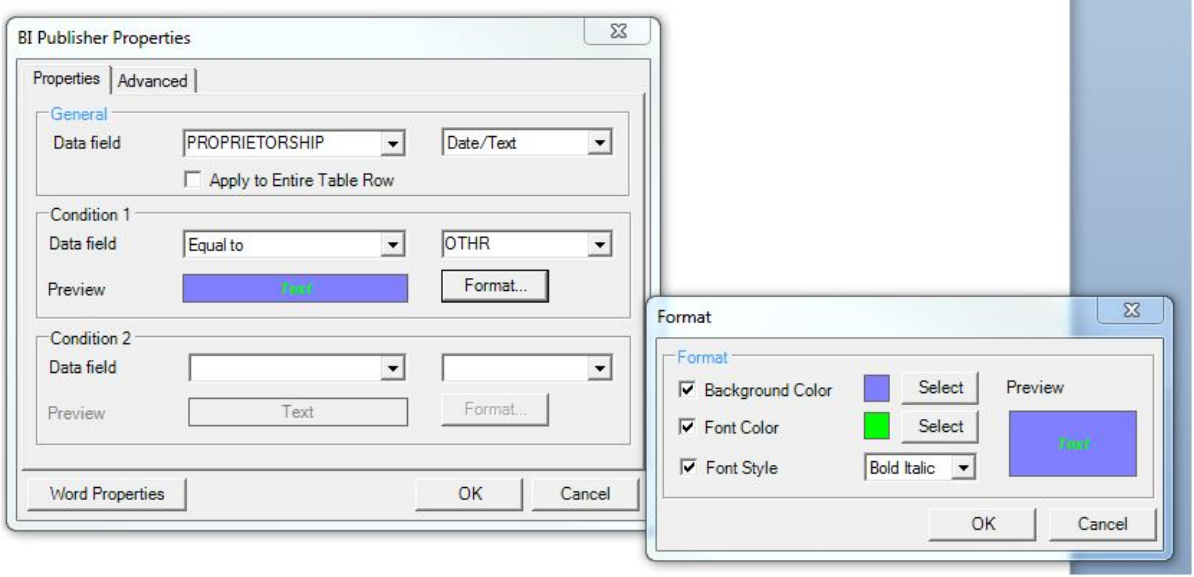

### **Table Wizard Example 4 – Template after Conditional Formatting of Proprietorship Field**

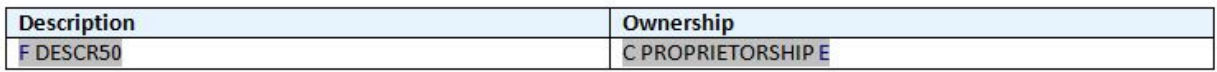

#### **Table Wizard Example 4 – Report after Conditional Formatting of Proprietorship Field**

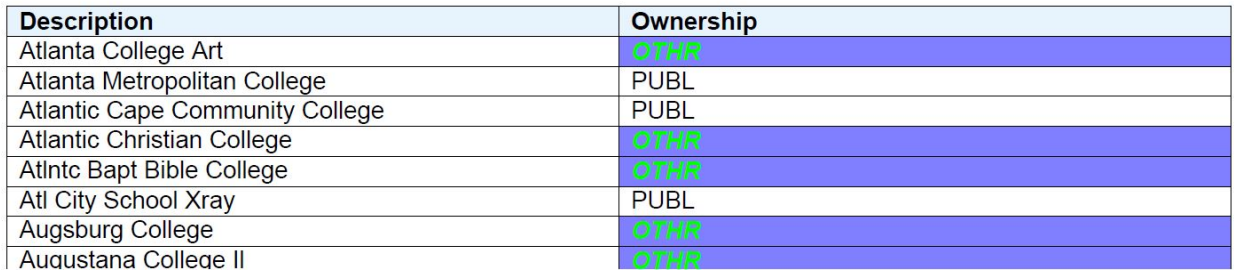